# **br4bet afiliado login**

- 1. br4bet afiliado login
- 2. br4bet afiliado login :como apostar dupla chance no pixbet
- 3. br4bet afiliado login :roleta ao vivo como jogar

# **br4bet afiliado login**

Resumo:

**br4bet afiliado login : Descubra as vantagens de jogar em ecobioconsultoria.com.br! Registre-se e receba um bônus especial de entrada. O seu caminho para grandes prêmios começa aqui!** 

contente:

O que é um Bet365 Bot?

Um Bet365 Bot é um recurso automatizado que permite aos usuários interagir com o site de apostas esportiva a Be3,64 por meio das mensagens instantânea. O bot fornece informações em br4bet afiliado login tempo real sobre probabilidade, desportivaes e cotidianam ou outros dados relevantes para os utilizadores!

Como posso usar o Bet365 Bot?

Para usar o Bet365 Bot, os utilizadores devem ter uma conta ativa no site Be3.64. Em seguidas podem procurar pelo bot No portal de mensageiro instantâneo preferido e ligá-lo à br4bet afiliado login Contabet3367). Depois disso que eles poderão começar a pedir informações para fazer apostar diretamente do "bo".

O Bet365 Bot suporta as seguintes funções:

[apostas esportivas 365](https://www.dimen.com.br/apostas-esportivas-365-2024-07-20-id-5412.pdf)

# **Como acessar o Betfair Exchange de um país restrito**

O Betfair Exchange é uma plataforma de apostas descomunal, mas infelizmente, não está disponível em br4bet afiliado login todos os países. Se você está em br4bet afiliado login um desses países e quer acessar o Betfair Exchange, pode pensar em br4bet afiliado login usar uma rede privada virtual (VPN).

Um serviço VPN pode ajudar a alterar seu endereço IP e local, criptografar seu tráfego online, o que lhe permite contornar as restrições geográficas e acessar o Betfair Exchange como se estivesse em br4bet afiliado login um país ou região permitida.

#### **Por que o Betfair Exchange pode estar restrito em br4bet afiliado login seu país?**

Algumas razões pelas quais o Betfair Exchange pode estar restrito em br4bet afiliado login seu país podem incluir:

- Leis e regulamentos governamentais locais que proíbem as apostas online:
- Uma posição monopolista da indústria de apostas nas mãos de uma empresa local;
- A necessidade de a Betfair aderir a normas locais mais rigorosas, tornando a plataforma pouco viável economicamente.

#### **Como o VPN pode ajudar?**

Um serviço VPN estabelece uma conexão criptografada com seu servidor na região onde o Betfair Exchange é permitido. Desta forma, você pode:

- Mudar br4bet afiliado login localização online para um país em br4bet afiliado login que o Betfair Exchange é permitido;
- Ganhar acesso ao Betfair Exchange pelo bypass de quaisquer bloqueios de IP existentes em br4bet afiliado login seu país;
- Proteger br4bet afiliado login privacidade online mantendo seguras suas atividades e informações pessoais.

#### **Quais considerações devem ser feitas ao escolher o VPN certo?**

Aqui estão alguns aspectos a serem considerados ao escolher o provedor VPN certo para o seu acesso ao Betfair Exchange:

- Velocidade e tempo de atividade elevados.
- Suporte para múltiplos dispositivos e sistemas operacionais.
- Conexões simultâneas ilimitadas.
- Precos acessíveis.
- Uma boa política de logs (preferencialmente sem logs).

#### **Conclusão**

Embora os serviços VPN ofereçam uma maneira conveniente de contornar as restrições geográficas, é importante garantir que o provedor selecionado se alinhe com suas necessidades. O cuidado devido ao momento da escolha do provedor ajudará garantir que br4bet afiliado login experiência no Betfair Exchange seja divertida, emocionante e protegida.

# **br4bet afiliado login :como apostar dupla chance no pixbet**

ras minúsculas. Diretrizes de vocabulário Guia de Estilo UD IT sites.udel.edu :

e, vocabulário-guias Alfa ( maiúscula / minúscula ), é a primeira letra do alfabeto

o, usado para representar o som "a" em br4bet afiliado login grego antigo e moderno. No sistema de

s gregos, tem um valor simples Wikipedia 1.

Alfa Alfa alfa

Mybet.Inserir África na pesquisa do seu navegador, redirecionando-o para uma página contendo um apk. - Ficheiro. Clique no logotipo correspondente do Android na página para iniciar o baixar downloads. Uma vez que o arquivo apk é salvo no seu smartphone, navegue até as configurações e permita a instalação de aplicativos desconhecidos. fontes.

Clicar em br4bet afiliado login 'Copy Bet' no bilhete de outro apostador carregará a seleção diretamente para o seu betslips. Escolha br4bet afiliado login aposta e faça a aposta, para uma aposta de "Copy Bet" perfeita. Experiência.

### **br4bet afiliado login :roleta ao vivo como jogar**

# **Bielorrússia se une oficialmente à la OCS y se convierte en su 10º Estado-miembro**

Fuente:

Xinhua

04.07.2024 15h13

Bielorrússia ingresó oficialmente a la Organización de Cooperación de Shanghai (OCS) este jueves y se convirtió en su 10º Estado-miembro.

#### **0 comentários**

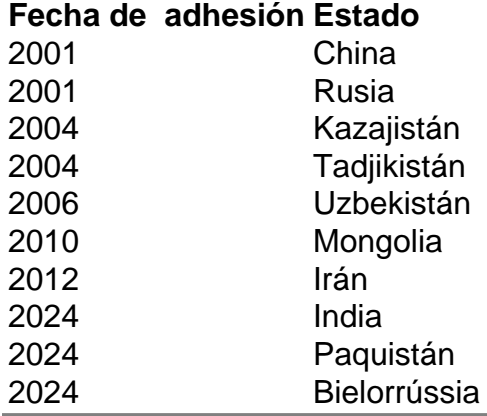

Author: ecobioconsultoria.com.br Subject: br4bet afiliado login Keywords: br4bet afiliado login Update: 2024/7/20 16:19:41